## Ms Excel 2003 [Notes](http://my.inmanuals.com/document.php?q=Ms Excel 2003 Notes Pdf) Pdf [>>>CLICK](http://my.inmanuals.com/document.php?q=Ms Excel 2003 Notes Pdf) HERE<<<

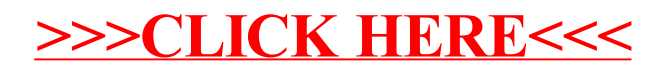